# Package 'sGMRFmix'

April 16, 2018

Type Package

Title Sparse Gaussian Markov Random Field Mixtures for Anomaly Detection

Version 0.3.0

Description An implementation of sparse Gaussian Markov random field mixtures presented by Ide et al. (2016) <doi:10.1109/ICDM.2016.0119>. It provides a novel anomaly detection method for multivariate noisy sensor data. It can automatically handle multiple operational modes. And it can also compute variable-wise anomaly scores.

License MIT + file LICENSE

Encoding UTF-8

LazyData true

RoxygenNote 6.0.1

Imports ggplot2, glasso, mvtnorm, stats, tidyr, utils, zoo

Suggests dplyr, ModelMetrics, testthat, covr, knitr, rmarkdown

VignetteBuilder knitr

NeedsCompilation no

Author Koji Makiyama [cre, aut]

Maintainer Koji Makiyama <hoxo.smile@gmail.com>

Repository CRAN

Date/Publication 2018-04-16 09:27:39 UTC

# R topics documented:

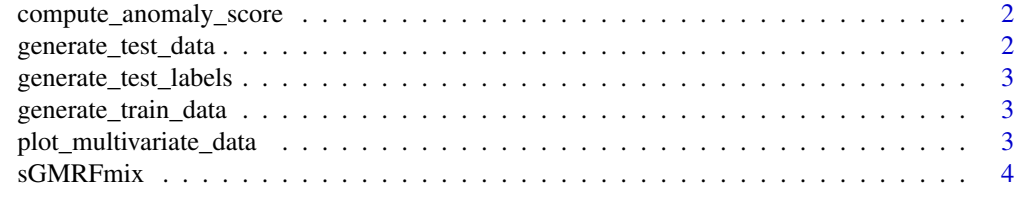

**Index** [6](#page-5-0) **6** 

<span id="page-1-0"></span>compute\_anomaly\_score *Compute anomaly scores*

#### Description

Compute anomaly scores

### Usage

```
compute\_anomaly\_score(obj, x, window\_size = 1L, ...)
```
#### Arguments

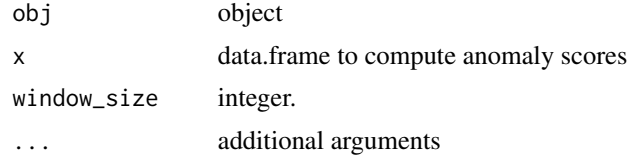

#### Value

matrix of anomaly scores

#### Examples

```
library(sGMRFmix)
```

```
set.seed(314)
train_data <- generate_train_data()
fit <- sGMRFmix(train_data, K = 7, rho = 10)
test_data <- generate_test_data()
```

```
compute_anomaly_score(fit, test_data)
```
generate\_test\_data *Generate test data*

#### Description

Generate test data

#### Usage

generate\_test\_data()

<span id="page-2-0"></span>generate\_test\_labels *Generate test labels*

#### Description

Generate test labels

## Usage

generate\_test\_labels()

generate\_train\_data *Generate train data*

#### Description

Generate train data

# Usage

generate\_train\_data()

plot\_multivariate\_data

*Plot multivariate data*

## Description

Plot multivariate data

#### Usage

```
plot_multivariate_data(df, label = NULL, order_by = index(df),
 guide_title = NULL, fix_scale = FALSE, point_size = 1L)
```
#### Arguments

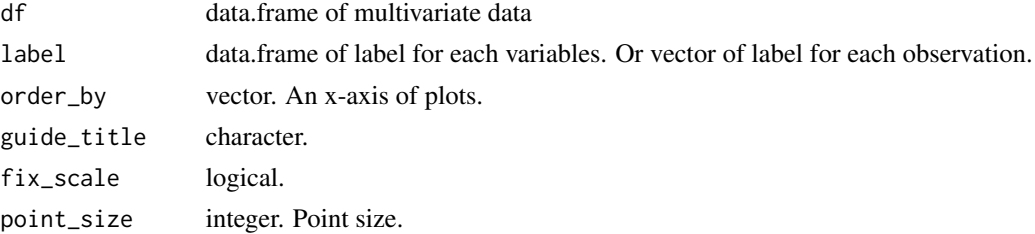

#### Value

ggplot2 object

#### Examples

```
library(sGMRFmix)
```

```
test_data <- generate_test_data()
test_label <- generate_test_labels()
```

```
plot_multivariate_data(test_data)
plot_multivariate_data(test_data, test_label)
```

```
sGMRFmix Sparse Gaussian Markov Random Field Mixtures
```
#### Description

Sparse Gaussian Markov Random Field Mixtures

#### Usage

```
sGMRFmix(x, K, rho, kmeans = FALSE, m0 = rep(0, M), lambda0 = 1,alpha = NULL, pi_{\text{th}}reshold = 1/K/100, max_iter = 500, tol = 0.1,
 verbose = TRUE)
```
#### Arguments

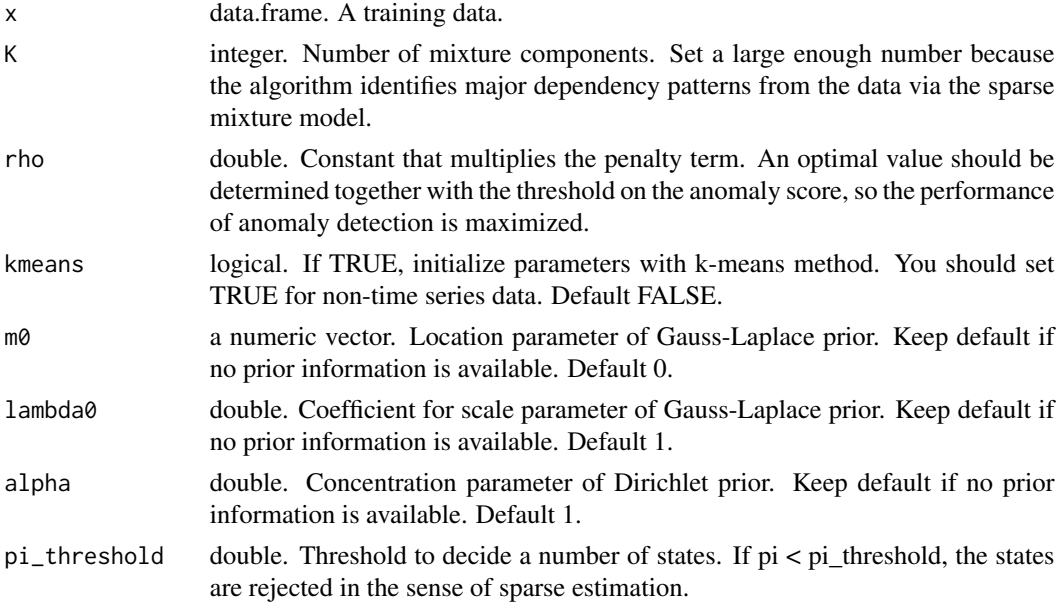

<span id="page-3-0"></span>

# sGMRFmix 5

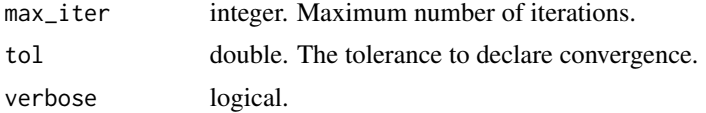

# Value

sGMRFmix object

# Examples

library(sGMRFmix)

```
set.seed(314)
train_data <- generate_train_data()
fit <- sGMRFmix(train_data, K = 7, rho = 10)
fit
```
# <span id="page-5-0"></span>Index

compute\_anomaly\_score, [2](#page-1-0)

generate\_test\_data, [2](#page-1-0) generate\_test\_labels, [3](#page-2-0) generate\_train\_data, [3](#page-2-0)

plot\_multivariate\_data, [3](#page-2-0)

sGMRFmix, [4](#page-3-0)